# **Устное народное творчество**

**Литературное чтение 3 класс УМК «Школа России»**

Автор презентации: Фокина Лидия Петровна, учитель начальных классов МКОУ «СОШ ст. Евсино» Искитимского района Новосибирской области 2015

#### **Здравствуйте, ребята!**

Вы любите разгадывать кроссворды? Давайте попробуем! Внимательно читайте вопрос и, когда ответ будет готов, нажмите на него.

**Желаю удачи!**

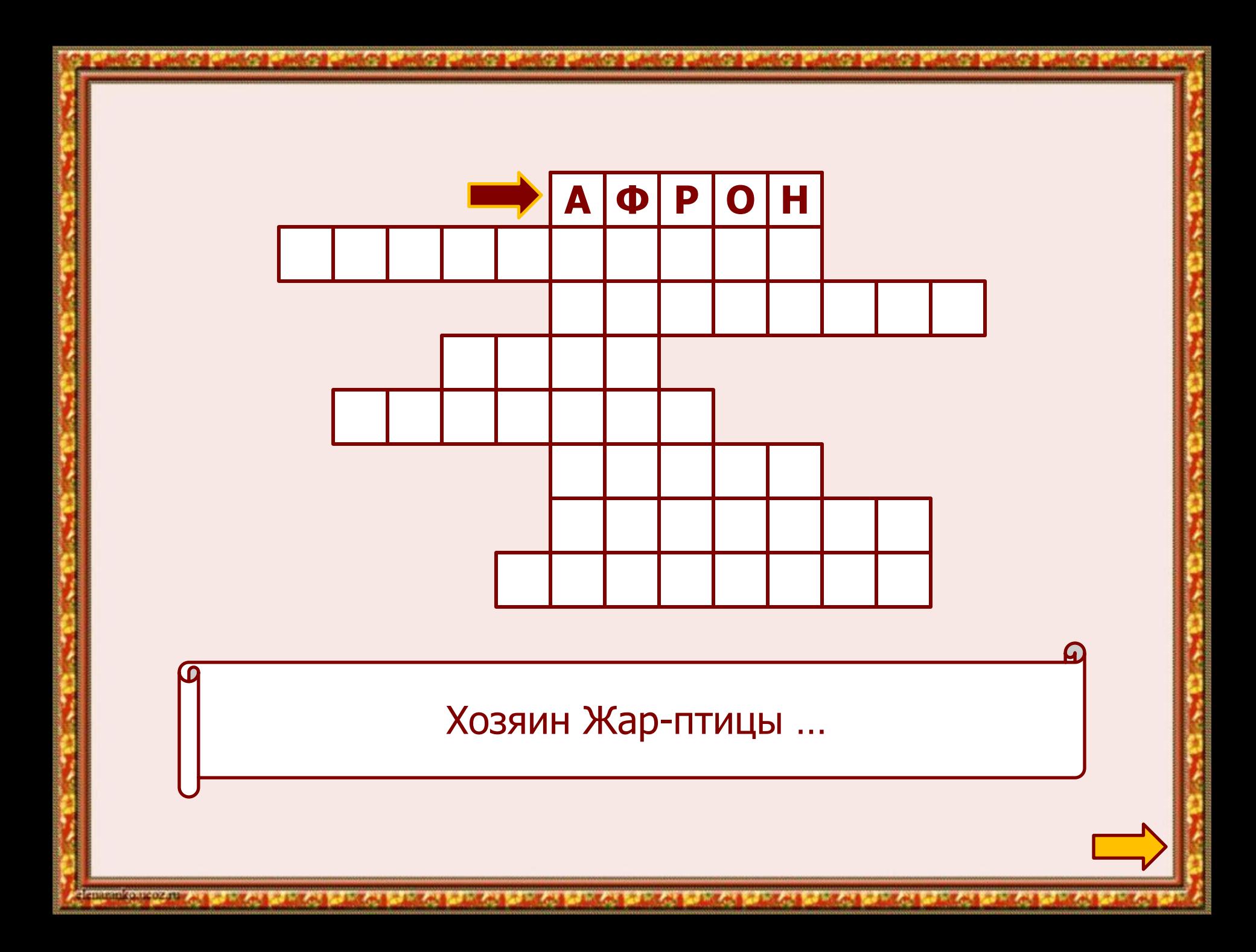

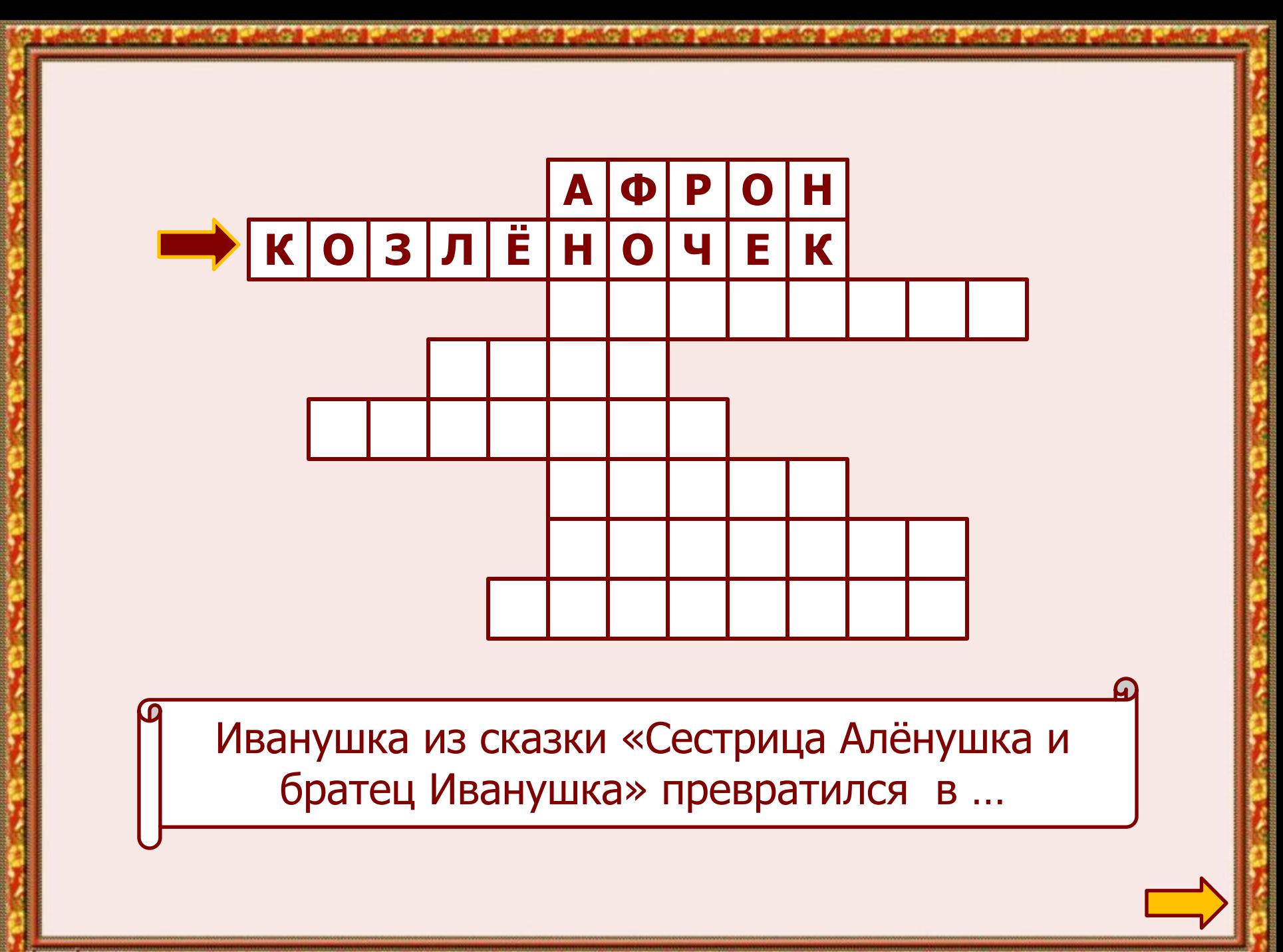

**CHIMERINA CATALOGANIA** 医血液水杨酸 化三硫化硫酸 化三氯化化硫酸 化三氯化化硫酸 医三氯化乙酸 医二氯化乙酸盐 **THE AN END AND THE AN REAL PROPERTY** 

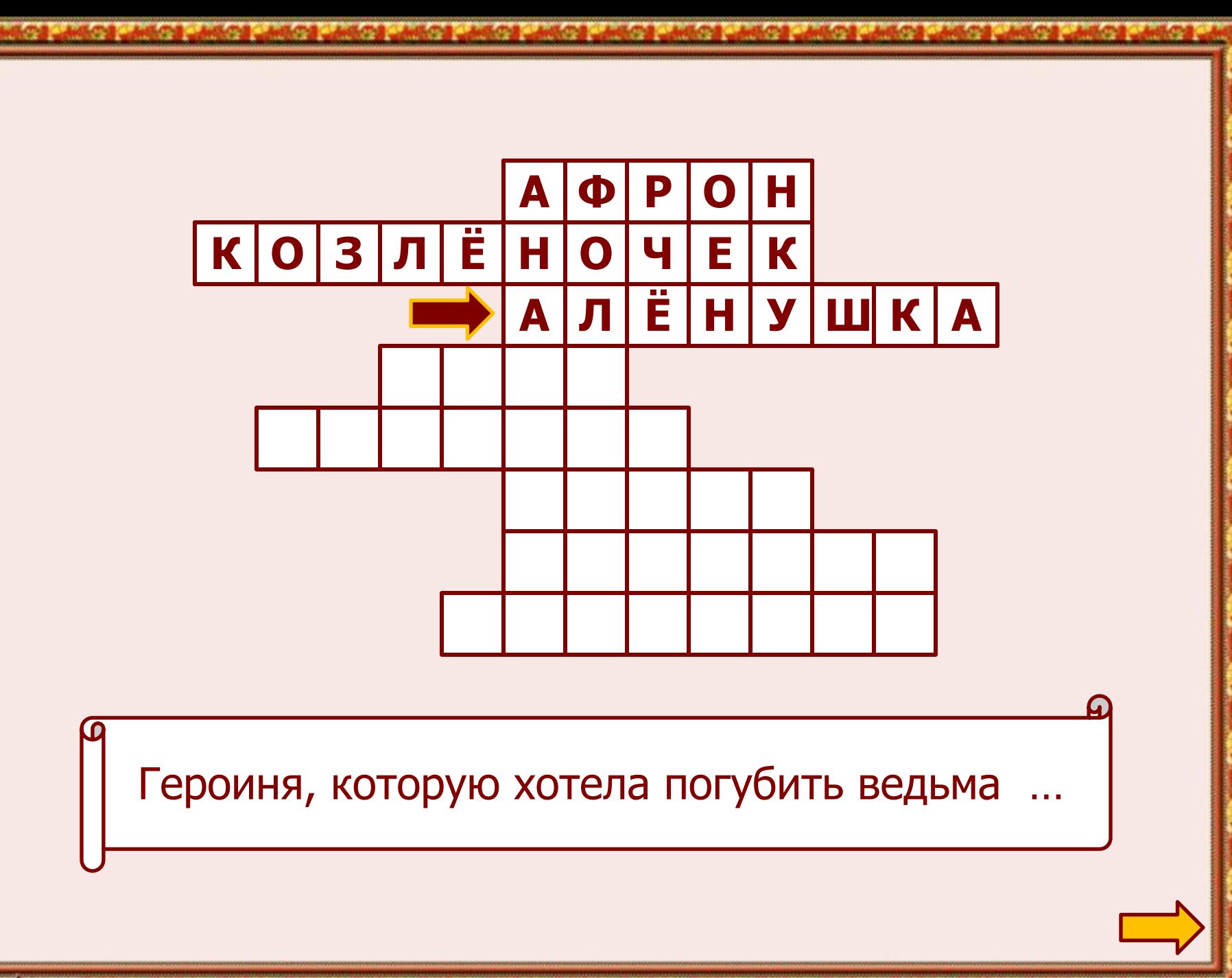

**CICIDITING ATTOLOGY TENENA TENENA TENENA TENENA TENENA TENENA THE AN END AND THE AN** *<b>REAL AND PERSONAL PROPERTY* 

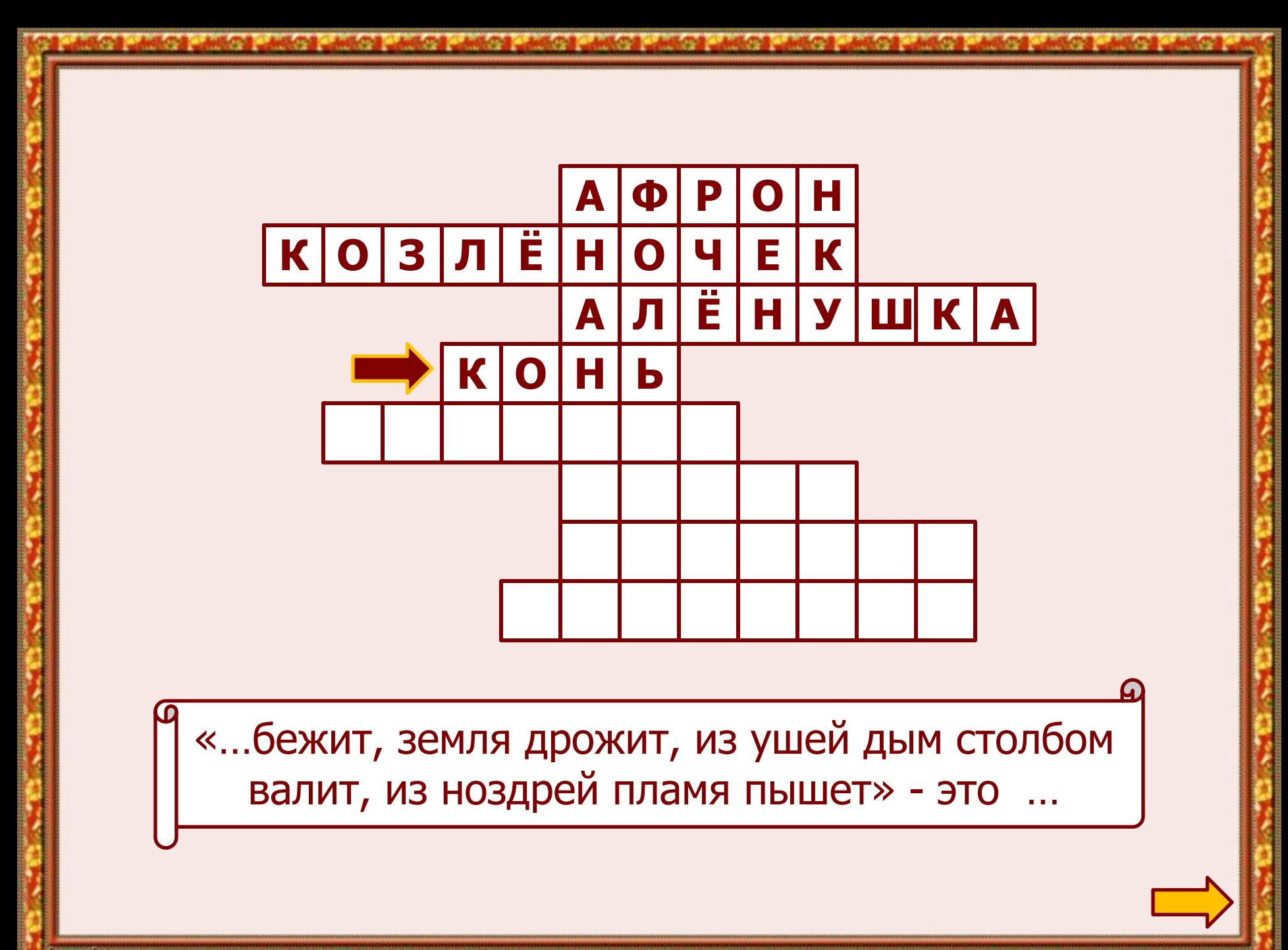

**CONTRACTOR CONTRACTOR THE CARD IN CASE IN AN AND** 

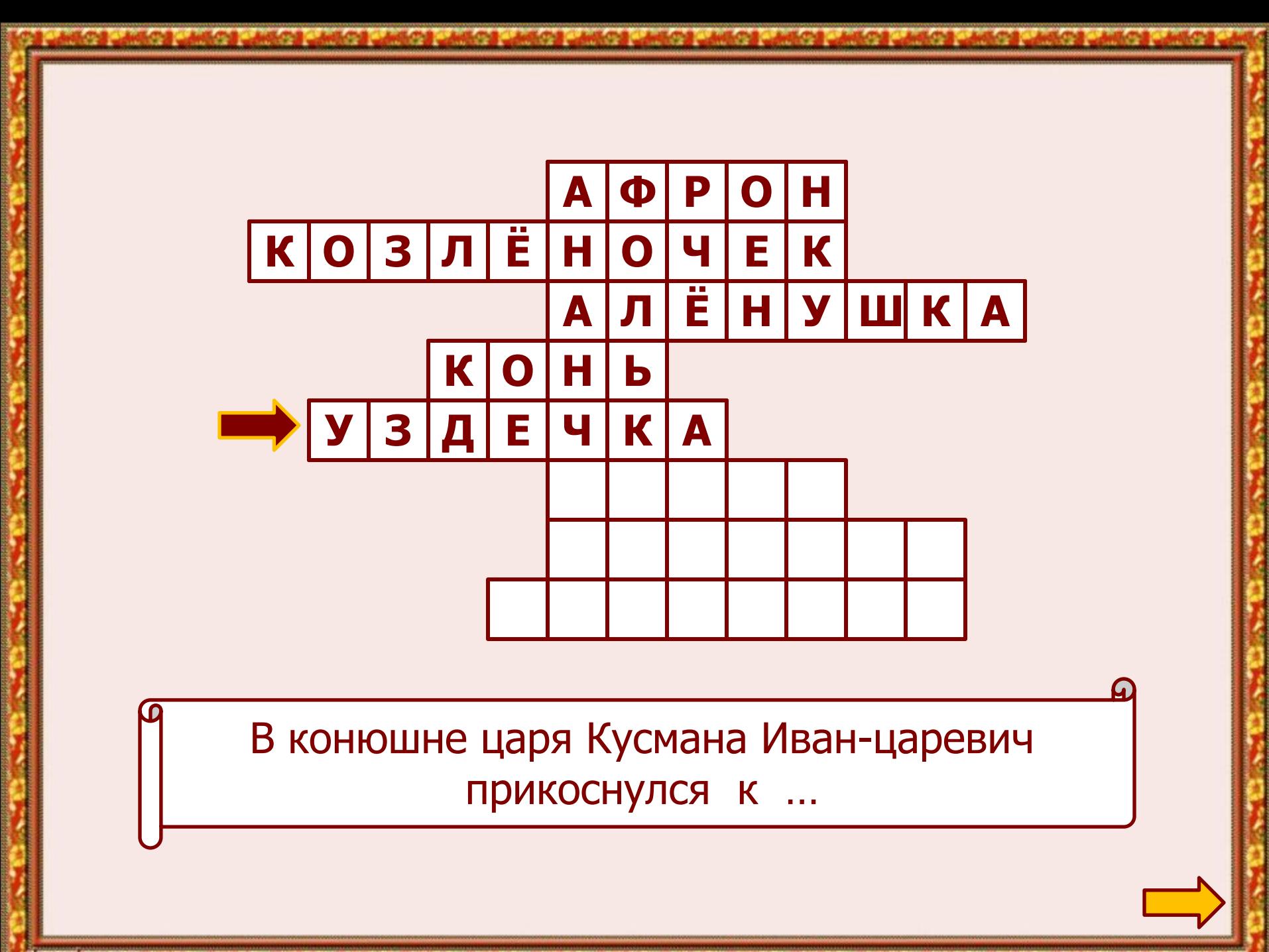

GRIMMIN CARDOZEN a matematika kalendar ya katika matematika ya katika matematika matematika matematika matematika matematika k

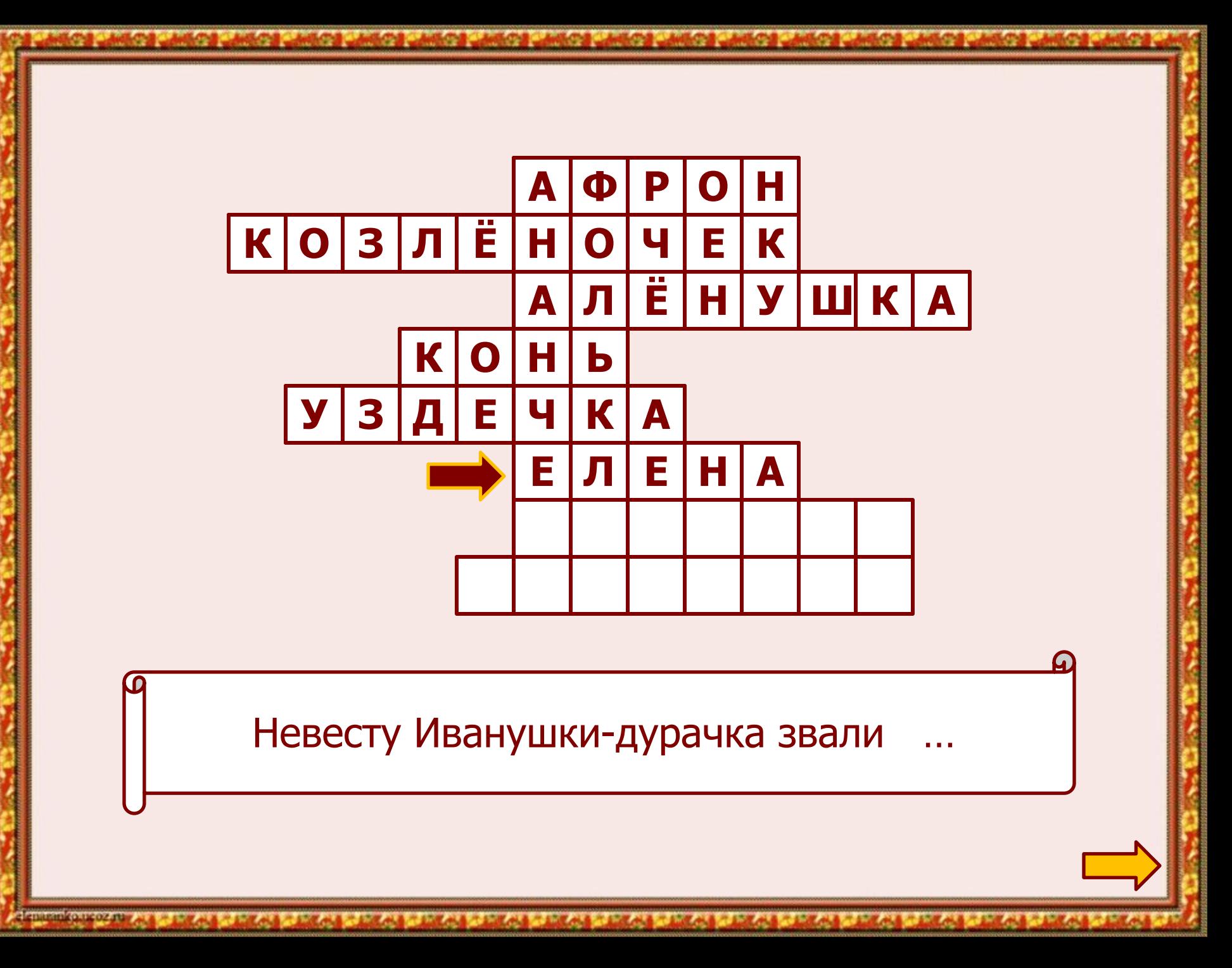

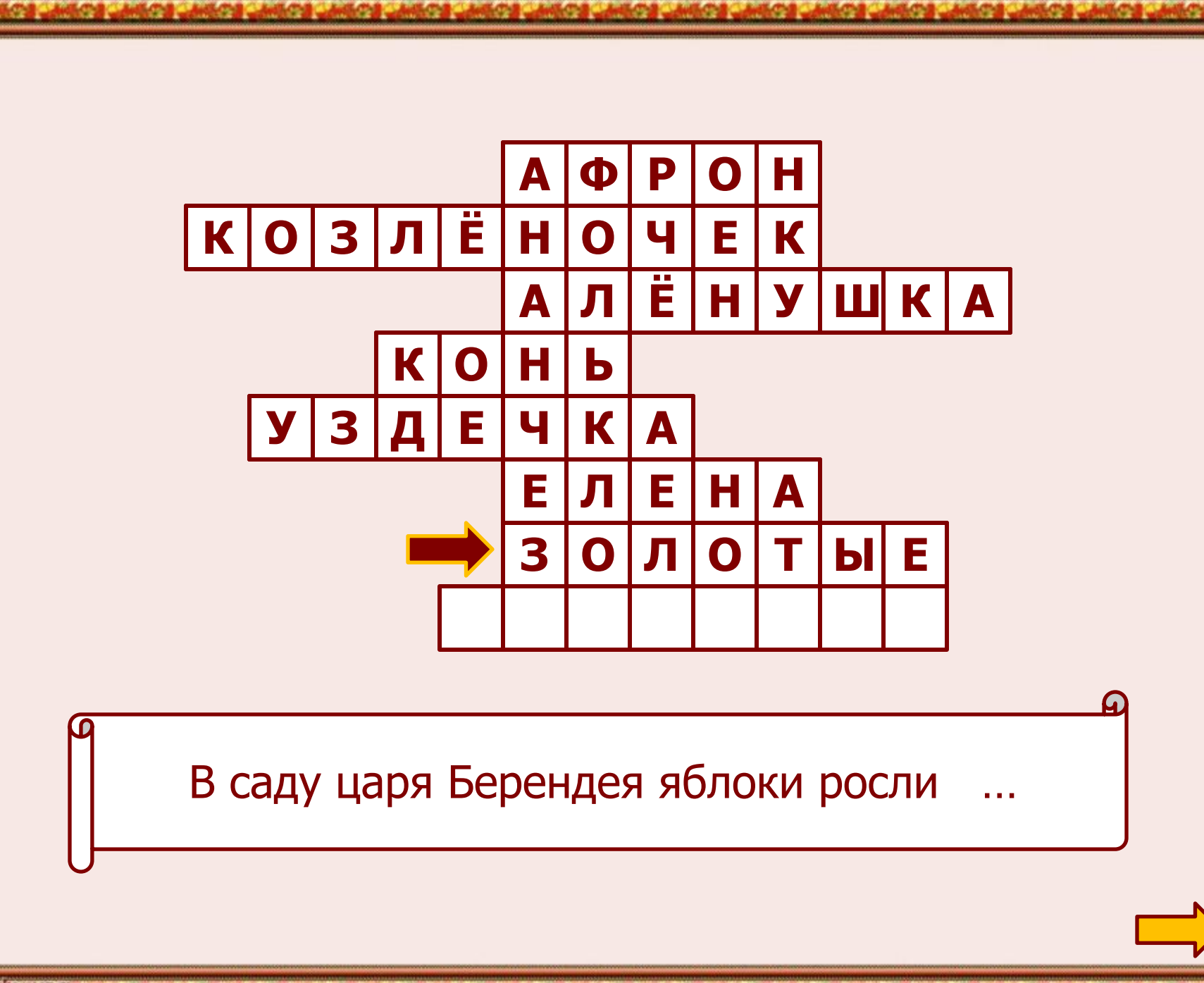

**GRIMMING ALCOZATE** *PERSONAL PERSONAL PERSONAL TANK ALL STATES <u>ALLASS</u>* **TELECORA** *COMMAND* 

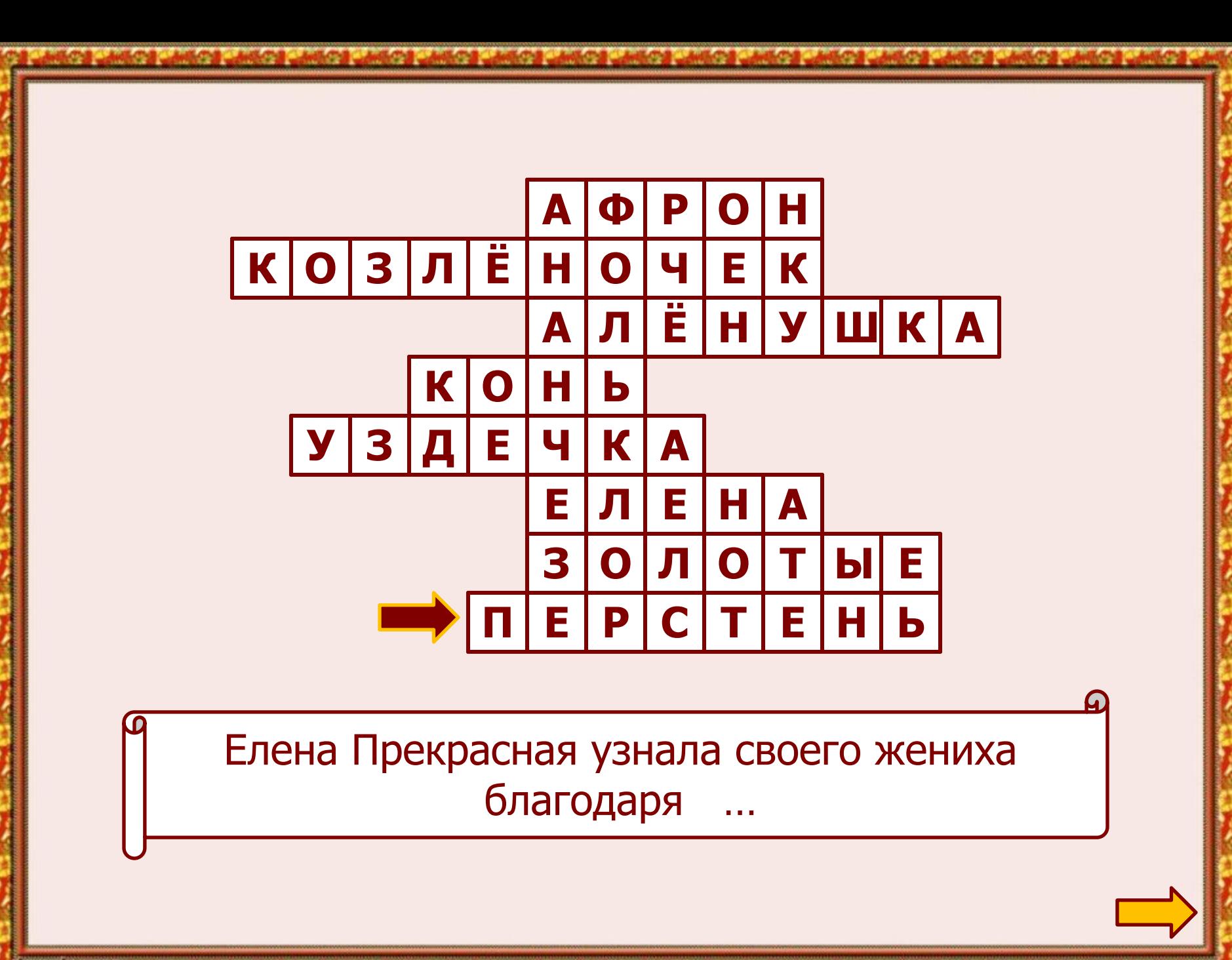

**Gramman Contractor** (1999) **THE ANGELES AND THE MAIN** 化亚胺化物 医卡拉氏试验检尿素试验检尿

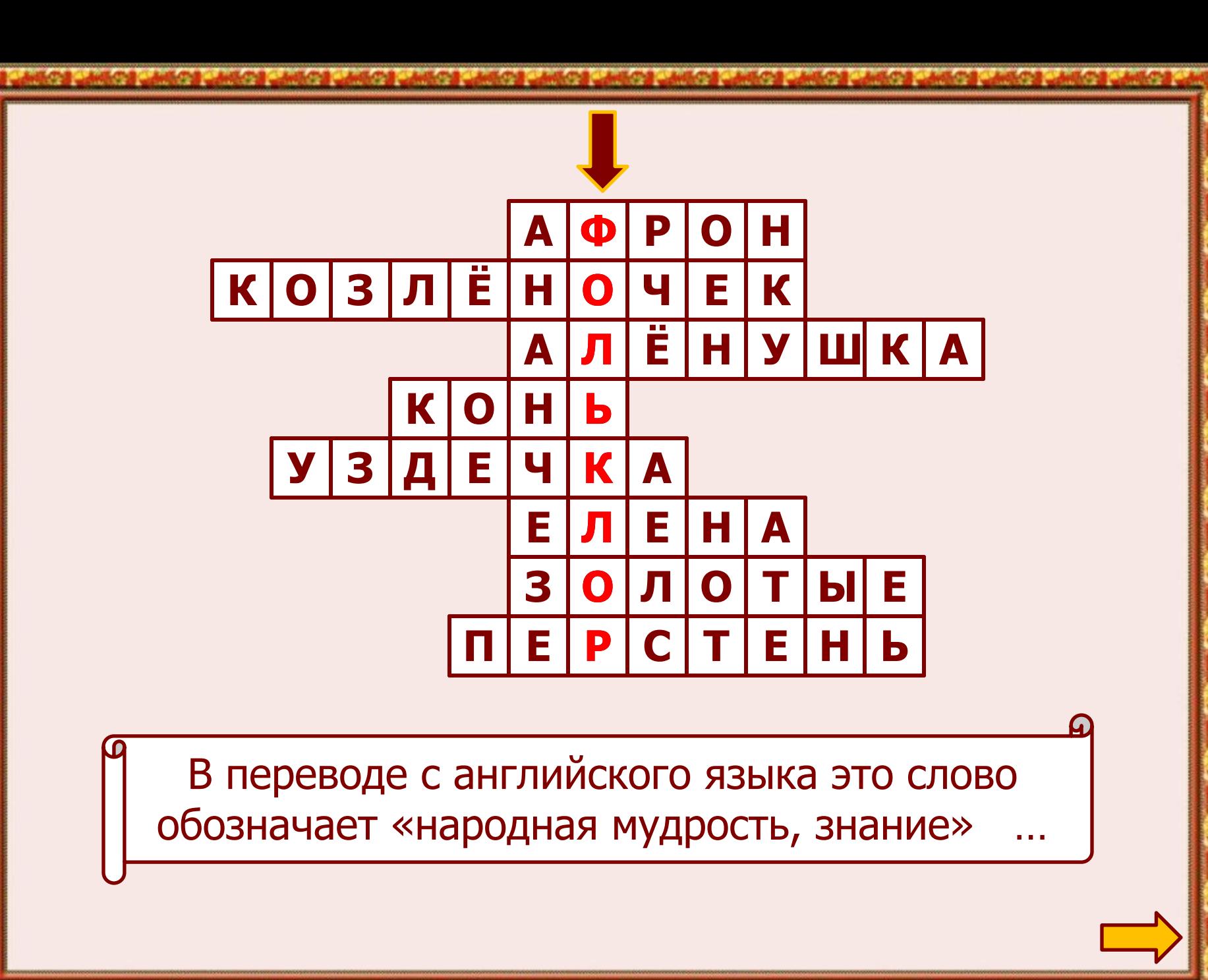

**CHARLES CAPED AND** 计主程序设备 计主动程序设备 计主动程序设备 计主动程序设备 *PERSONAL PROPERTY* **TELECORA** 

### **Ребята!**

Вы отлично усвоили тему «Устное народное творчество».

## Информационные источники

❖Кутявина С. В. Поурочные разработки по литературному чтению: 3 класс. М.: ВАКО, 2013 (В помощь школьному учителю) ❖Автор шаблона Ранько Е. А. http://elenaranko.ucoz.ru/ ❖угловая виньетка (обработка в Adobe Photoshop): http://img-fotki.yandex.ru/get/9172/39663434.3bb/0\_8b66b\_face7434\_ L.png

❖красочный набор фонов для скрапбукинга (архив): http://stphotoshop.ru/blog/krasochnyj\_nabor\_fonov\_dlja\_skrapbukinga/ 2014-03-15-32977

❖Рамочка выполнена в программе Adobe Photoshop

❖Сказительница русских народных сказок

http://img0.liveinternet.ru/images/attach/c/11/117/290/117290964\_492

0201 47f jpg crop display.jpg

Работа выполнена в рамках МК «Создание интерактивных кроссвордов» на сайте «Школьный урок»